**REPUBLIK INDONESIA KEMENTERIAN HUKUM DAN HAK ASASI MANUSIA**

# **SURAT PENCATATAN CIPTAAN**

Dalam rangka pelindungan ciptaan di bidang ilmu pengetahuan, seni dan sastra berdasarkan Undang-Undang Nomor 28 Tahun 2014 tentang Hak Cipta, dengan ini menerangkan:

Nomor dan tanggal permohonan : EC00202280895, 29 Oktober 2022

#### **Pencipta**

Nama : **Umi Salamah, S.Si., M.Sc.,Muhamad Faishal Khairan dkk**

Alamat : Sidodari RT 04 RW 08, Mlese, Gantiwarno , Klaten, JAWA

Kewarganegaraan : Indonesia

**Pemegang Hak Cipta**

#### Kewarganegaraan 1999 | Indonesia

Tanggal dan tempat diumumkan untuk pertama kali di wilayah Indonesia atau di luar wilayah Indonesia

Nomor pencatatan : 000396639

TENGAH, 57455

#### Nama : **UNIVERSITAS AHMAD DAHLAN**

Alamat : Jl. Pramuka 5F, Pandeyan, Umbulharjo , Yogyakarta, DI YOGYAKARTA, 55161

### Jenis Ciptaan : **Program Komputer**

Judul Ciptaan : **PM-CARDEC 1.1**

: 29 Agustus 2022, di Yogyakarta

Jangka waktu pelindungan : Berlaku selama 50 (lima puluh) tahun sejak Ciptaan tersebut pertama kali dilakukan Pengumuman.

adalah benar berdasarkan keterangan yang diberikan oleh Pemohon. Surat Pencatatan Hak Cipta atau produk Hak terkait ini sesuai dengan Pasal 72 Undang-Undang Nomor 28 Tahun 2014 tentang Hak Cipta.

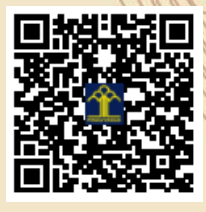

IT<sub>1</sub>

a.n Menteri Hukum dan Hak Asasi Manusia Direktur Jenderal Kekayaan Intelektual u.b.

Direktur Hak Cipta dan Desain Industri

Anggoro Dasananto NIP.196412081991031002

 $\Lambda$ 

Disclaimer: Dalam hal pemohon memberikan keterangan tidak sesuai dengan surat pernyataan, Menteri berwenang untuk mencabut surat pencatatan permohonan.

#### **LAMPIRAN PENCIPTA**

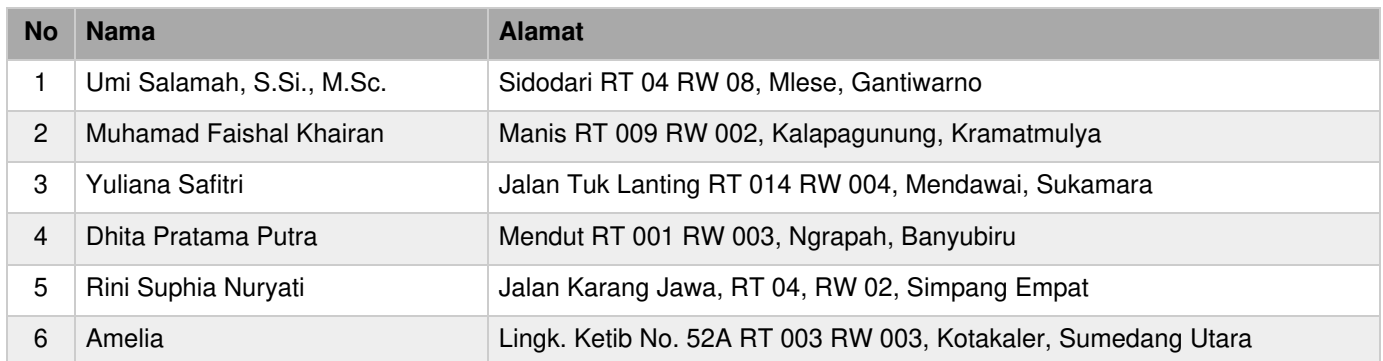

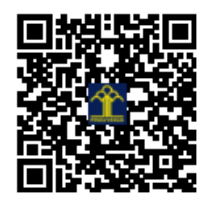

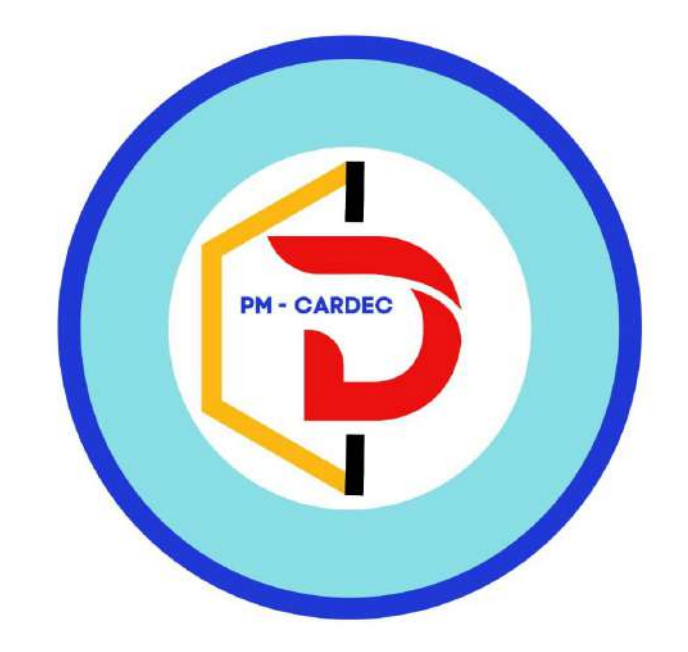

## **DISUSUN OLEH :**

Umi Salamah, S.Si., M.Sc. Muhamad Faishal Khairan Yuliana Safitri Dhita Pratama Putra Rini Suphia Nuryati Amelia

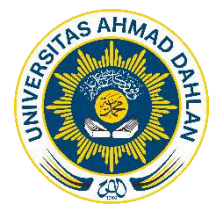

UNIVERSITAS AHMAD DAHLAN TAHUN 2022

### **Profil PM-CARDEC 1.1**

PM-CARDEC 1.1 merupakan aplikasi untuk memonitoring gas  $CO<sub>2</sub>$  jarak jauh secara realtime, pada aplikasi ini terdapat beberapa grafik dan informasi yang dikirimkan oleh sistem hardware deteksi gas CO<sub>2</sub> yang menggunakan sensor MQ-135, ESP-32, LCD, Buzzer dan GPS. Sistem hardware ini terpasang pada lokasi yang akan dideteksi seperti di kawasan industri, ruang dalam gedung dan lain-lainnya. Aplikasi PM-CARDEC 1.1 dapat memunculkan peringatan jika terdapat gas CO<sub>2</sub> dalam jumlah ppm tertentu yang berbahaya. Data kadar gas dan aktivitas deteksi ditampilkan dalam bentuk grafik secara *real-time.*

#### **Mekanisme Penggunaan PM-CARDEC 1.1**

Mekanisme penggunaan PM-CARDEC 1.1 terdapat beberapa langkah instalasi dan tangkapan layar menu yang ada di aplikasi PM-CARDEC 1.1 antara lain:

- 1. Download aplikasi PM-CARDEC 1.1 melalui tautan berikut ini [PM-CARDEC.apk](https://apis.ruang-ekspresi.id/cardec/files/PM-CARDEC.apk)
- 2. Install pada perangkat anda kemudian buka aplikasi PM-CARDEC 1.1
- 3. Pada menu utama akan langsung ditampilkan beberapa informasi yang sudah berhasil dikirimkan oleh perangkat hardware sistem deteksi gas CO<sub>2</sub> yang sudah aktif, berikut ini hasil tangkapan layar beserta deskripsinya:

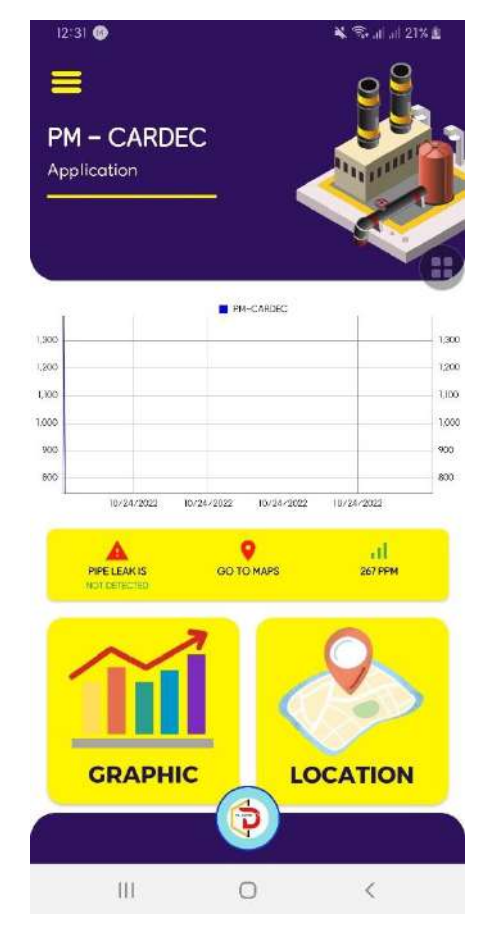

Pada halaman utama pengguna akan langsung ditampilkan informasi seperti data jumlah perangkat yang ada, grafik realtime saat ini, lokasi yang akan langsung terhubung dengan google maps dan juga log aktivitas yang sudah di kirimkan oleh perangkat dan pada tab *devices* terdapat daftar informasi perangkat yang ada.

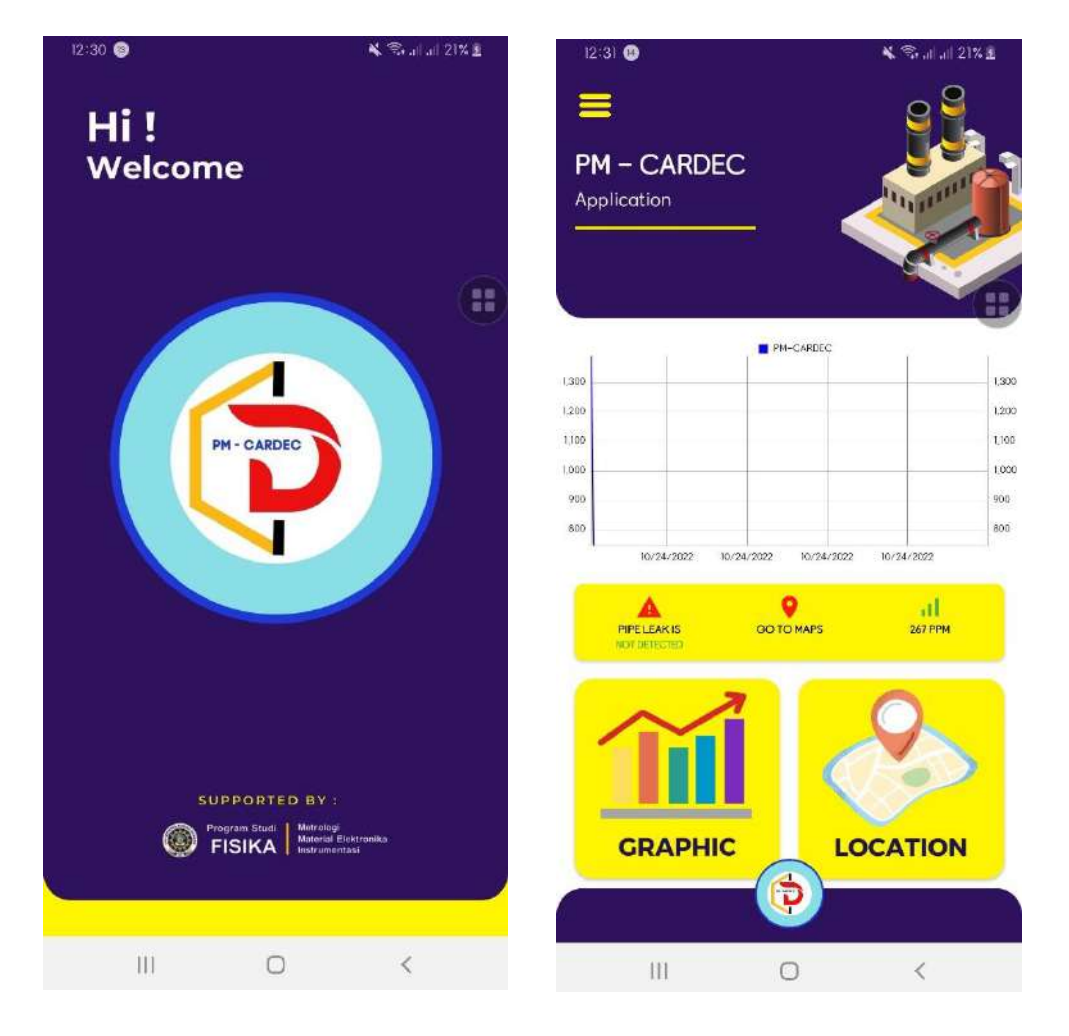

**Gambaran Aplikasi PM-CARDEC 1.1**

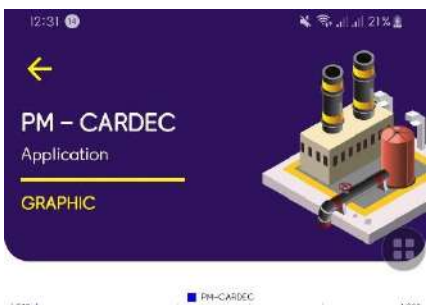

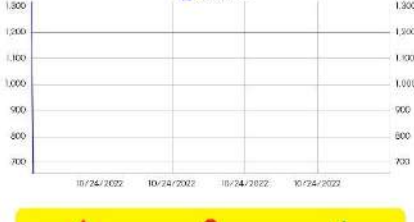

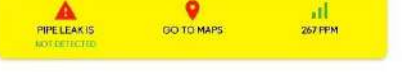

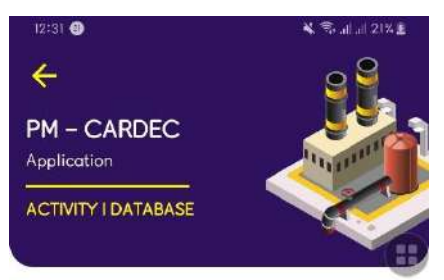

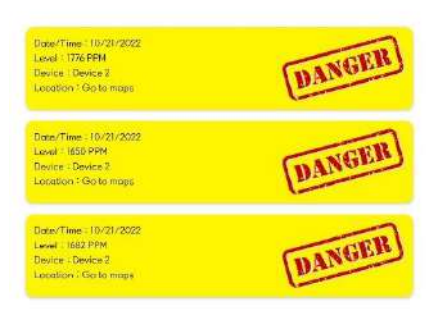

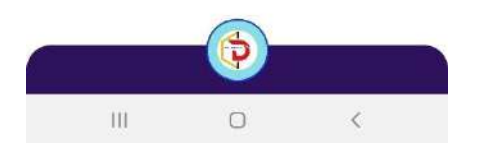

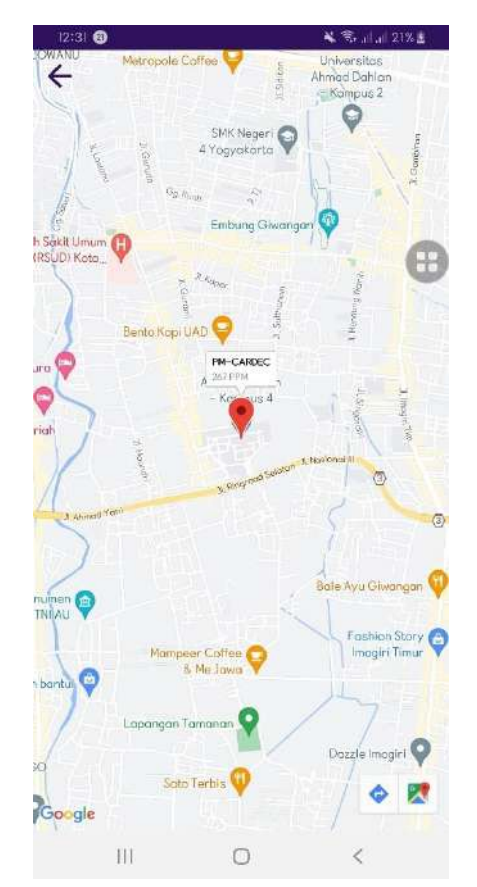

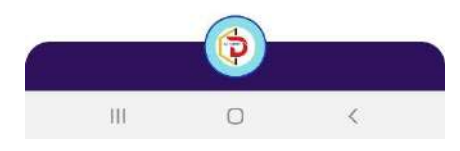

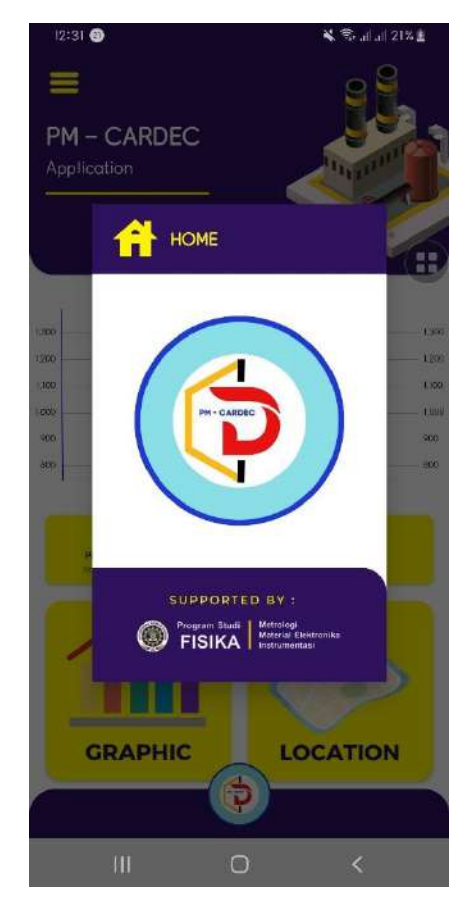

#### **Output**

Untuk *test dapat diakses PM-CARDEC.apk*

#### *Source Code*

Berikut adalah beberapa *source code* aplikasi PM-CARDEC 1.1:

#include <SoftwareSerial.h> #include <TinyGPSPlus.h> #include <LiquidCrystal\_I2C.h> #include "WiFi.h" #include <FirebaseESP32.h>

//#define DATABASE\_URL "cardec-ee284-default-rtdb.firebaseio.com" //#define API\_KEY "AIzaSyDySsLdVY6sHHwocBiNrn\_2rolGboc3gnQ"

#define FIREBASE\_HOST "https://cardec-ee284-default-rtdb.firebaseio.com/" #define FIREBASE\_AUTH "cG8cysExvYcBIp05w0F6rjerwE7r04VekMA1W9vb"

//Define FirebaseESP32 data object FirebaseData firebaseData;

FirebaseJson jsonDataCardec; FirebaseJson jsonDataCardecGrafik; FirebaseJson jsonNotif; FirebaseJson jsonHistory; FirebaseJson jsonJumHistory;

```
int lcdColumns = 16;
int lcdRows = 2;
int buzzer = 32;
```
int nom  $= 0$ ; int jumlah\_history  $= 0$ ; int jumlah\_data  $= 0$ ;

LiquidCrystal\_I2C lcd(0x27, lcdColumns, lcdRows); const int Sensor = 34; int maxudarabersih  $= 2000$ ; TinyGPSPlus gps; double dataLongi =  $110.382338$ ; double dataLati =  $-7.8317203$ ;

//config wifi const char\* ssid = "SEBAYA DIGITAL TEKNOLOGI"; const char\* password = "sebaya0904";

const char\* device\_name = "Device 2"; const char\* device  $id = "0"$ ;

```
//RX GPS -> TX2 ESP32
//TX GPS -> RX2 ESP32
void setup() {
Serial.begin(9600);
Serial2.begin(9600);
  //setup wifi
  WiFi.begin(ssid, password);
  Serial.println("Connecting ...");
  while(WiFi.status() != WL_CONNECTED) {
   Serial.println(".");
   delay(500);
  }
  Serial.println("Connected to WiFi...");
  Firebase.begin(FIREBASE_HOST, FIREBASE_AUTH);
  Firebase.reconnectWiFi(true);
  //Set database read timeout to 1 minute (max 15 minutes)
  Firebase.setReadTimeout(firebaseData, 1000 * 60);
  //tiny, small, medium, large and unlimited.
 \frac{\text{N}}{3} and its write timeout e.g. tiny (1s), small (10s), medium (30s) and large (60s).
  Firebase.setwriteSizeLimit(firebaseData, "tiny");
 jumlah history =Firebase.getInt(firebaseData,"data_danger/data_notif/jumlah_history");
  jumlah_data = Firebase.getInt(firebaseData,"data_cardec/" + String(device_id) + 
"/data_device/jumlah_data");
// initialize LCD
  lcd.init();
  // turn on LCD backlight 
  lcd.backlight();
  pinMode (buzzer, OUTPUT);
}
void sendDataFirebase(int dtSensor, double dtLongi, double dtLati, int kondisi){
 if(nom >= 100){
```

```
 Serial.print(jumlah_history);
 Serial.print(" : ");
 Serial.println(jumlah_data);
```
 $nom = 0$ : if(kondisi  $> 0$ ){

 $jumlah\_history = jumlah\_history + 1;$ 

- // jsonJumHistory.set("jumlah\_history", jumlah\_history);
- // Firebase.setJSON(firebaseData,"/",jsonJumHistory);

 jsonNotif.set("danger", kondisi); jsonNotif.set("data\_sensor", dtSensor); jsonNotif.set("nama\_device", device\_name); jsonNotif.set("gm\_lat", dtLati); jsonNotif.set("gm\_long", dtLongi); jsonNotif.set("jumlah\_history", jumlah\_history); jsonNotif.set("tgl/.sv", "timestamp"); Firebase.setJSON(firebaseData,"/data\_danger/data\_notif",jsonNotif);

```
 jsonHistory.set("danger", kondisi);
    jsonHistory.set("data_sensor", dtSensor);
    jsonHistory.set("nama_device", device_name);
    jsonHistory.set("gm_lat", dtLati);
    jsonHistory.set("gm_long", dtLongi);
    jsonHistory.set("tgl/.sv", "timestamp");
   Firebase.updateNode(firebaseData,"/data_danger/data_history/" +
String(jumlah_history),jsonHistory);
   }
```

```
 jumlah_data = jumlah_data + 1;
```

```
 jsonDataCardec.set("nama", device_name);
   jsonDataCardec.set("id", device_id);
   jsonDataCardec.set("jumlah_data", jumlah_data);
   jsonDataCardec.set("gm_device_lat", dtLati);
   jsonDataCardec.set("gm_device_long", dtLongi);
  Firebase.setJSON(firebaseData,"/data_cardec/" + String(device id) +
"/data_device",jsonDataCardec);
```

```
 jsonDataCardecGrafik.set("danger", kondisi);
   jsonDataCardecGrafik.set("data_sensor", dtSensor);
   jsonDataCardecGrafik.set("gm_lat", dtLati);
   jsonDataCardecGrafik.set("gm_long", dtLongi);
   jsonDataCardecGrafik.set("tgl/.sv", "timestamp");
  Firebase.updateNode(firebaseData,"/data_cardec/" + String(device id) +
"/data_grafik/" + String(jumlah_data),jsonDataCardecGrafik);
  }
}
void loop() {
  nom++;
```

```
if (Serial2.available() > 0){
  Serial.print("Lat: ");
  Serial.print(gps.location.lat(), 6);
  Serial.print(F(","));
  Serial.print("Lng: ");
 Serial.print(gps.location.lng(), 6);
  Serial.print(F(","));
  Serial.print("gps : ");
  Serial.println(gps.location.isValid());
  if (gps.encode(Serial2.read())){
   Serial.print(F("Location: "));
   if (gps.location.isValid()){
   dataLati = gps.location.lat();dataLongi = gps.location.lng(); lcd.setCursor(0,1);
    lcd.print("GPS = DETECTED");
    Serial.print("Lat: ");
   Serial.print(gps.location.lat(), 6);
    Serial.print(F(","));
    Serial.print("Lng: ");
   Serial.print(gps.location.lng(), 6);
    Serial.println();
    } 
   else
   {
    lcd.setCursor(0,1);
    lcd.print("GPS = INVALID");
    Serial.println(F("INVALID"));
   }
  }
 }
 int dataSensor = analogRead(Sensor);
String statusValue = "";
int kondisiSensor = 0;
 if (dataSensor > maxudarabersih){
  Serial.println("Kualitas Udara Tidak Baik"); 
  digitalWrite (buzzer, HIGH);
 kondisiSensor = 1;
  delay (10); 
 }
 else {
  Serial.println("Kualitas Udara Baik");
  digitalWrite (buzzer, LOW);
  statusValue = "Kualitas Udara Baik";
 kondisiSensor = 0;
 delay (10);
```
sendDataFirebase(dataSensor, dataLongi, dataLati, kondisiSensor);

 lcd.setCursor(0,0); // print message lcd.print("Sensor = "); lcd.print(dataSensor);

delay(600);

}

}